$<<$ Tanner Pro $>$ 

 $<<$ Tanner Pro

, tushu007.com

- 13 ISBN 9787030190499
- 10 ISBN 7030190491

出版时间:2007-7

页数:359

PDF

更多资源请访问:http://www.tushu007.com

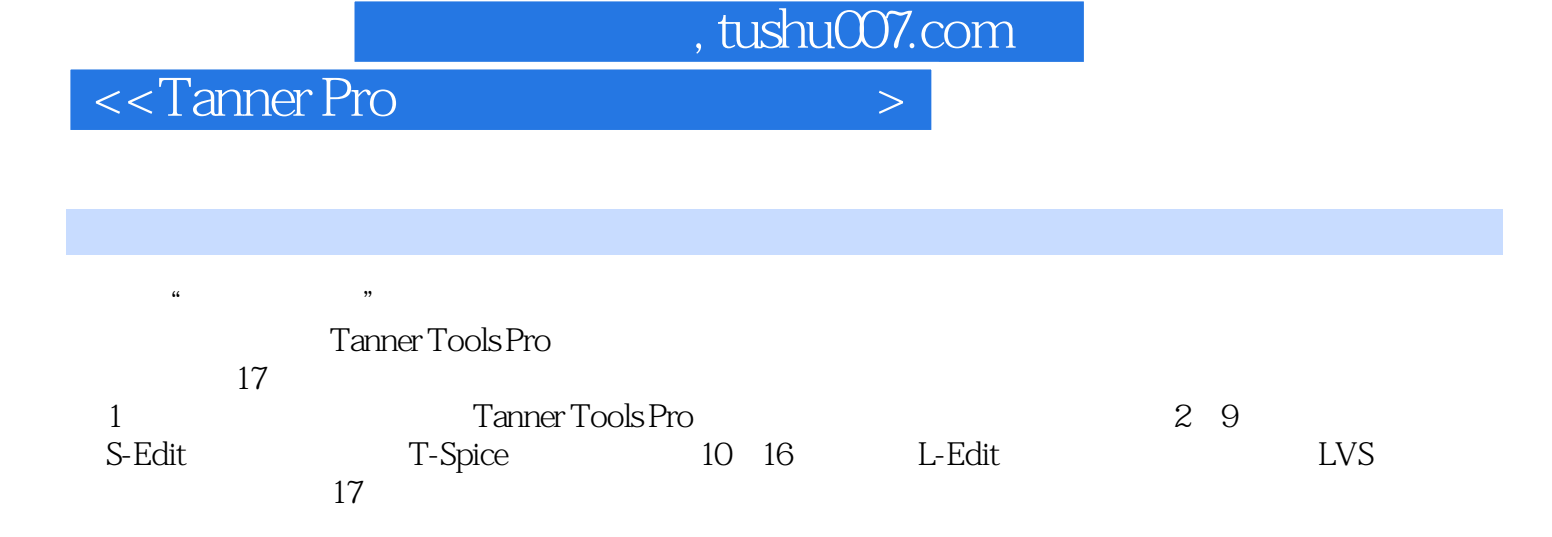

, tushu007.com

## <<Tanner Pro

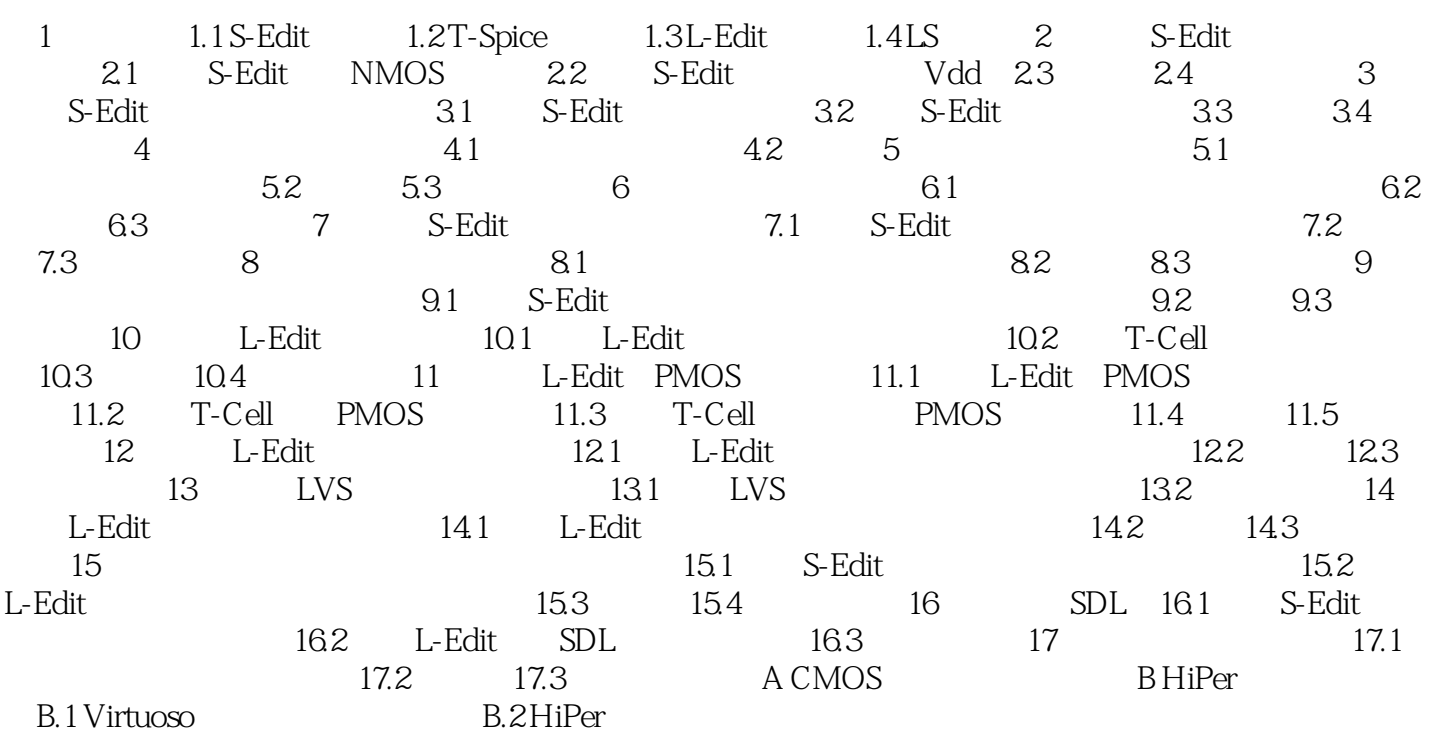

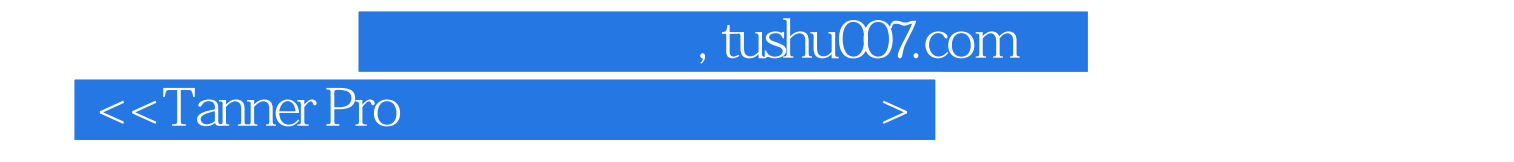

:Tanner Pro

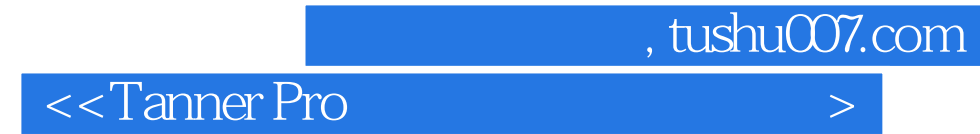

本站所提供下载的PDF图书仅提供预览和简介,请支持正版图书。

更多资源请访问:http://www.tushu007.com